## **Importing Fixed Assets**

[FA-213](https://jira.irelyserver.com/browse/FA-213?src=confmacro) - Jira project doesn't exist or you don't have permission to view it.

[FA-201](https://jira.irelyserver.com/browse/FA-201?src=confmacro) - Jira project doesn't exist or you don't have permission to view

it.

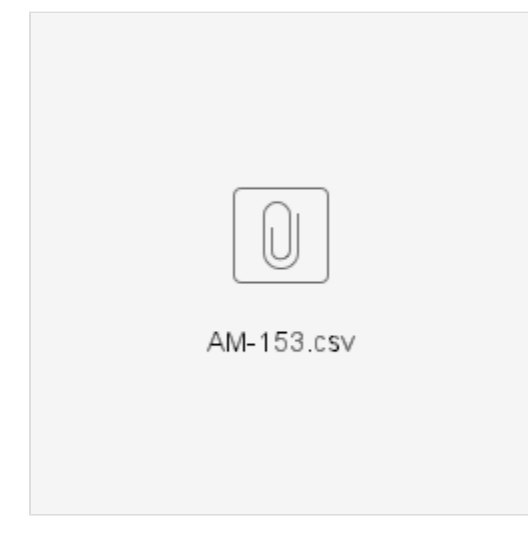

Sample CSV Template for Importing (exported file )

AM-153 - Notepad

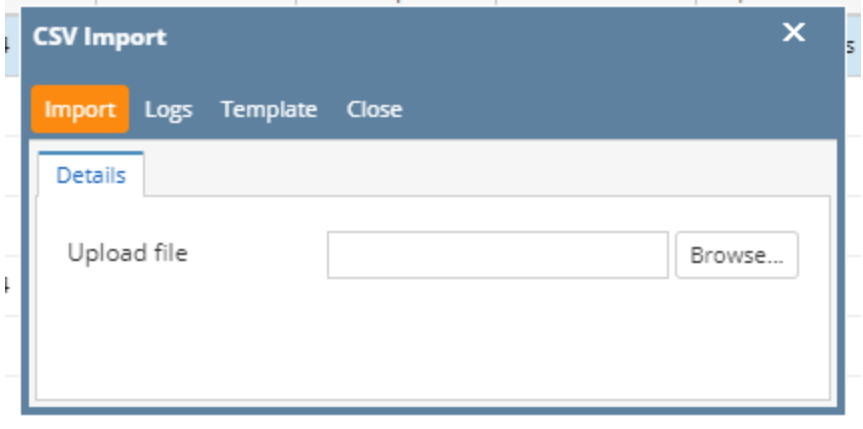

Import screen for Fixed Asset.

Columns

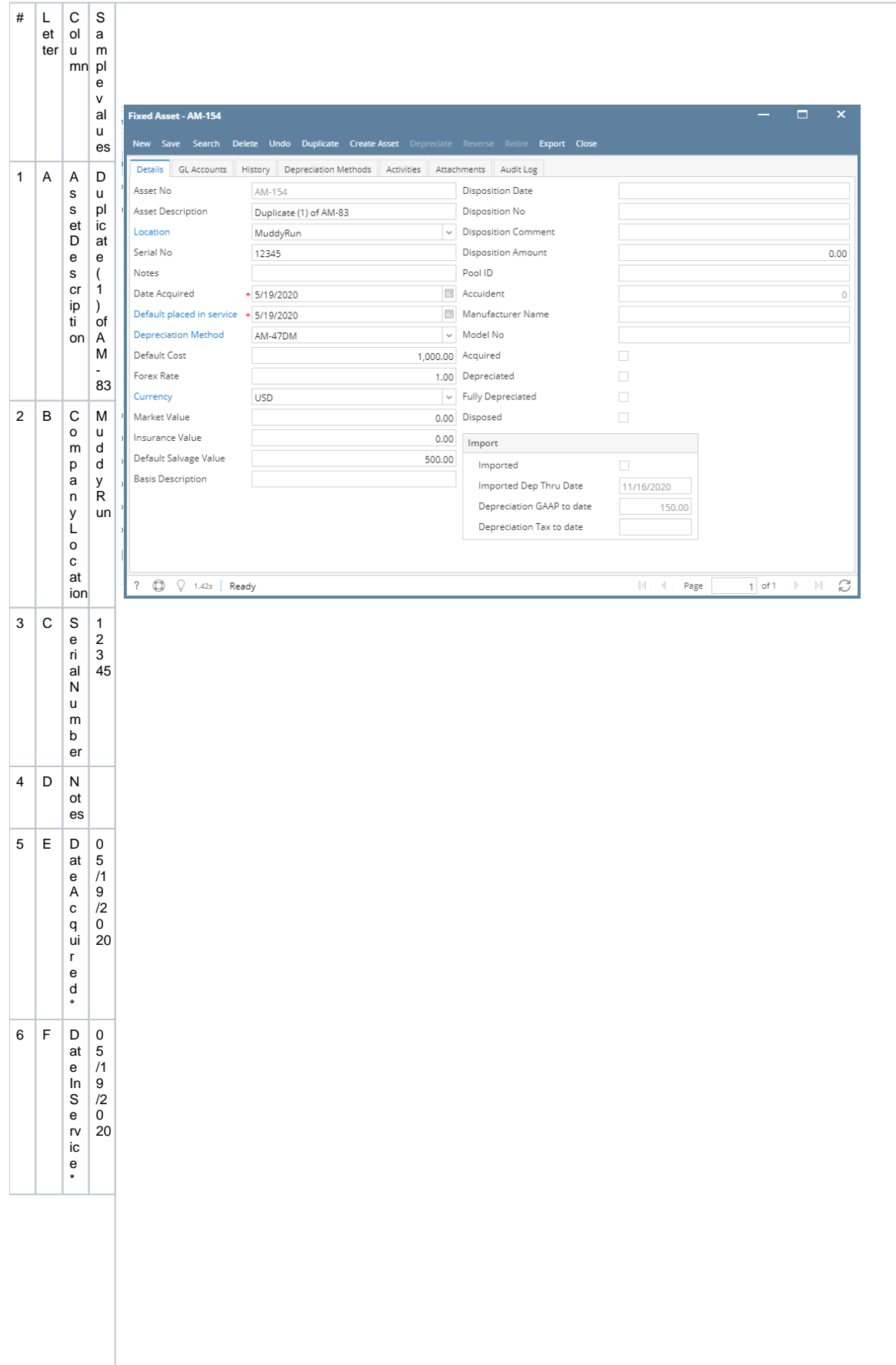

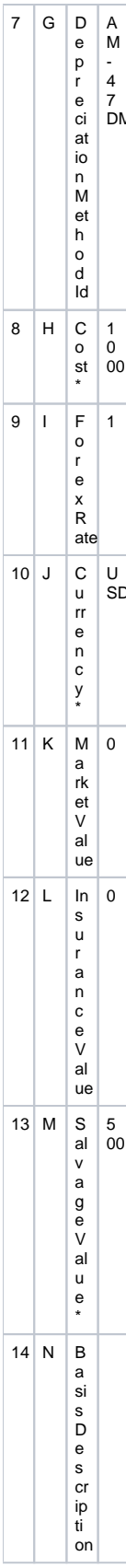

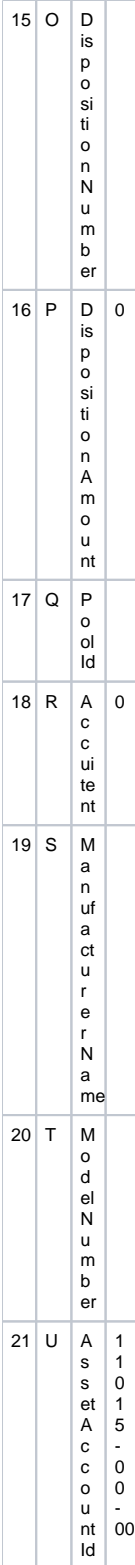

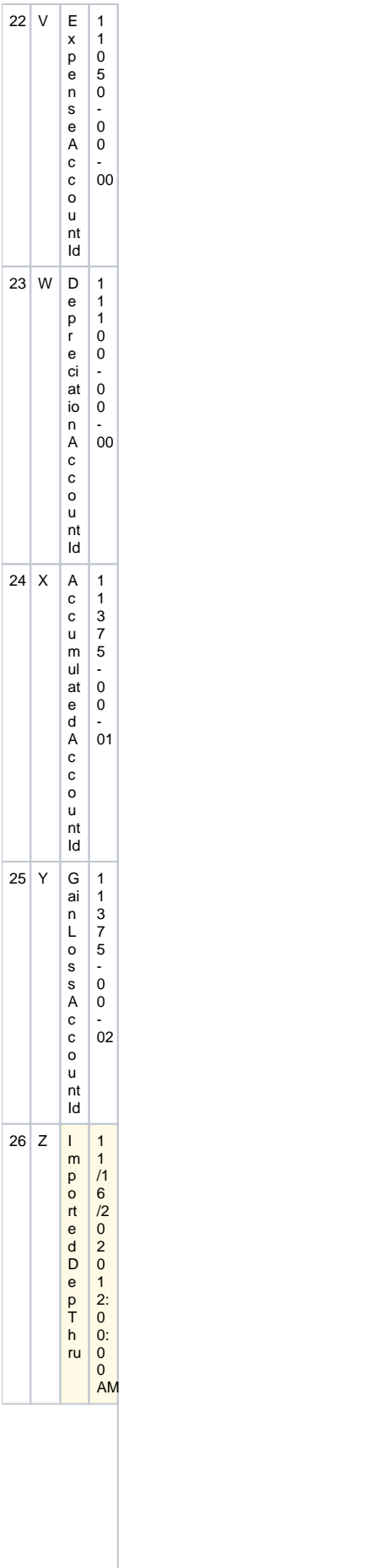

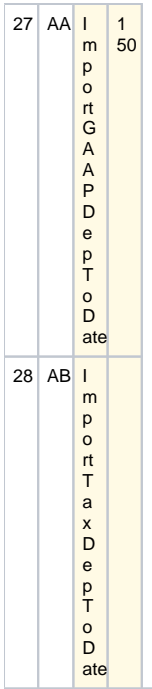